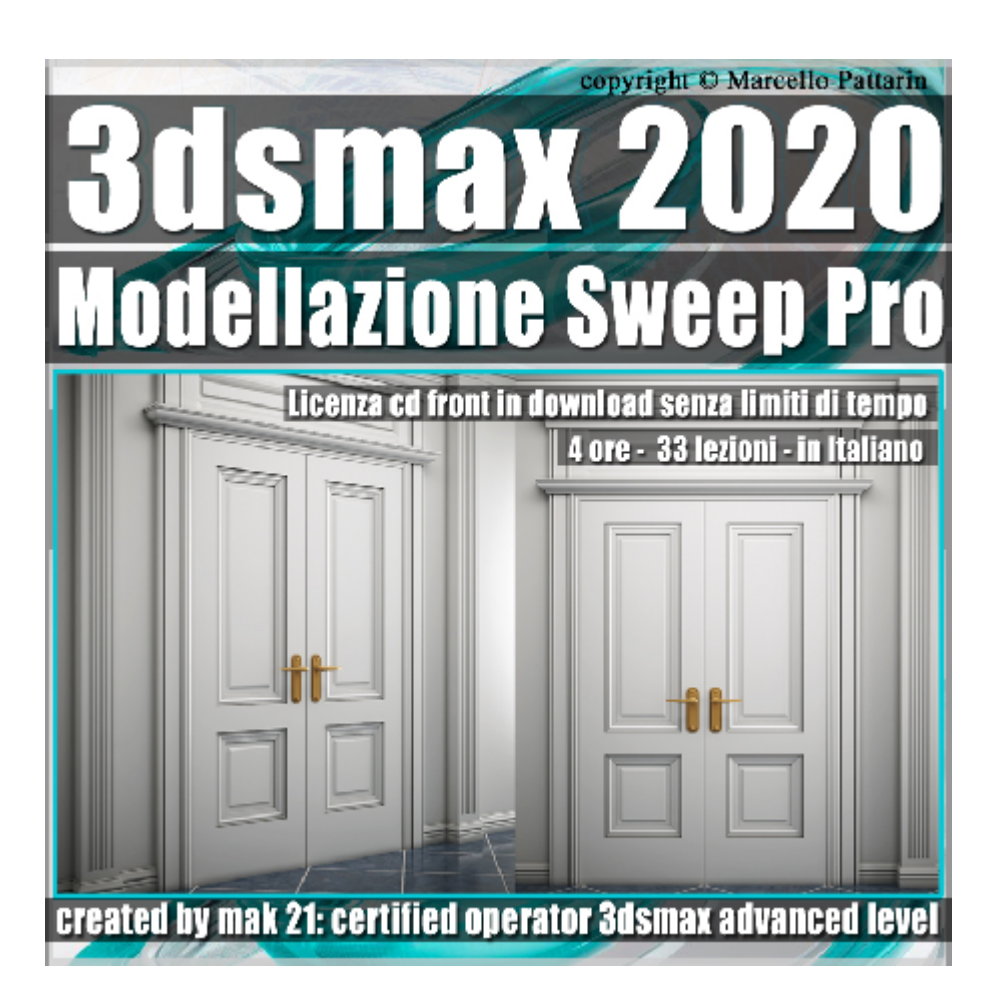

**Video Corso 3dsmax 2020 Modellazione Architettonica Sweep Pro** In questo corso di 3ds max studieremo modellazione architettonica tramite Sweep Pro.

**Argomenti**: in questo corso studieremo il plugin Sweep Pro dedicato alla modellazione di una scena di interni Architettonica.

Nella prima parte del corso studieremo come installare il Plugin e le sue librerie aggiuntive per potenziare le sue risorse; una volta compresa la procedura di attivazione studieremo la creazione di profili e gestione dei pivot per orientare a nostro piacimento gli oggetti realizzati; studieremo la relazione che esiste tra Sweep Pro e le spline di 3ds max per gestite il dettaglio e qualità degli oggetti generati; studieremo come gestire lo smusso tramite il plugin e tramite i modificatori offerti da 3ds max; studieremo come modificare a nostro piacimento la dimensione delle sezioni per raggiungere una precisione numerica degli oggetti realizzati con Sweep Pro; Studieremo come creare delle librerie personali per aumentare le possibilità di creazione offerte dal Plugin.

Nella seconda parte del corso faremo un esercizio concreto di modellazione Architettonica dedicata agli interni passo passo; nello specifico modelleremo la porta illustrata nella presentazione e tutti i suoi profili decorativi tramite l'utilizzo di Sweep Pro; studieremo inoltre come applicare a tutti gli oggetti modellati, le specifiche coordinate di Mapping tramite i vari modificatori offerti da 3dsmax, spazieremo dal più completo Unwrap al più leggero UVW Map.

Nella Terza Parte del Corso ci dedicheremo all'analisi del render e sua creazione con l'illustrazione dei parametri di illuminazione, fotocamere, gestione impostazioni di render, post produzione interna a Vray Next, creazione di materiali e mappe dedicate al render finale creato tramite cpu e gpu.

Sono presenti 33 video avi codec xvid- risoluzione HD 1920 x 1080 Il corso ha una durata di 4 ore in lingua: italiana Allegate alle lezioni sono disponibili i file di 3ds max 2020 e 2017

Nota: Per seguire il corso è necessario possedere il plugin Sweep Pro per 3ds max, o la versione Free Sweep Profile

## **Indice delle lezioni :**

- 001 Installazione Sweep Profile Pro
- 002\_Installazione Librerie Aggiuntive
- 003 Preferenze di Visualizzazione
- 004\_Gestione del Pivot
- 005 Gestione Interpolazione Spline
- 006\_Gestione dello Smusso
- 007\_Dimensione della Sezione
- 008\_Orientamento Spline
- 009\_Creare Librerie Personali
- 010 Modifica Librerie Personali
- 011 Analisi Famiglie Sweep
- 012\_Presentazione Esercizio
- 013\_Base della Porta
- 014 Modifica della Porta
- 015 Casing Interni Porta
- 016 Casing Esterni Porta
- 017\_Modellazione Porta Superiore
- 018\_Casing Laterale Porta
- 019 Costruzione Muro
- 020\_Cornice Porta
- 021 Cornice Porta Superiore
- 022\_Battiscopa
- 023 Baseboards Superiore
- 024 Crowns Superiore
- 025\_Colonna in Legno
- 026 Casing Colonna
- 027\_Apertura Porta
- 028\_Maniglia e Profili
- 029\_Unwrap Porta Prima Parte
- 030\_Unwrap Porta Seconda Parte
- 031\_Unwrap Maniglia
- 032 Analisi Illuminazione e Fotocamere Vray
- 033\_Analisi Render GPU Vray Next

## **Licenze scene contenute nel corso per la versione cd front in download:**

Le video lezioni di questo master sono strettamente personali, non possono essere usate per scopi commerciali o essere cedute a terzi è vietata la duplicazione in qualsiasi forma, è consentita la copia personale per fini di back up. Il file 3dsmax possono essere usate per scopi commerciali.

Importante: il prodotto deve essere attivato tramite autorizzazione. completato il download richiedete la password seguendo le istruzioni allegate al file readme, inviando i vostri dati tramite e-mail. Riceverete i dati di attivazione nei giorni successivi.

Important: the product must be activates through authorization. completed the download you ask for the password following the instructions attached readme to the file, sending your data through e-mail. You will receive the data of activation in the next days.

Il video corso può essere installato e visionato unicamente su un computer appartente alla stessa persona che ha eseguito l'acquisto o attivato il corso. La licenza prevede la possibilità di installare il corso, su un secondo computer appartente sempre alla stessa persona che ha eseguito l'acquisto o attivato il corso per esigenze di viaggio lavoro studio etc.

è vietato cedere a terzi il contentuo dei video corsi, la divulgazione in qualsiasi forma pubblica o privata, è vietata la vendita, il noleggio, il prestito, la proiezione in luoghi pubblici o privati senza autorizzazione scritta dell'autore.

Non rispettando il divieto sarete perseguibili nei termini di legge riferite alle normative sul copyright © Marcello Pattarin